# **MOOVIT** Horario y mapa de la línea 60 de autobús

**60** C.U.

La línea 60 de autobús (C.U.) tiene 4 rutas. Sus horas de operación los días laborables regulares son: (1) a C.U.: 06:00 - 22:30(2) a Crucero (Carretera Picacho-Ajusco): 06:00 - 22:30(3) a Metro Viveros: 06:00 - 22:30(4) a San Lázaro (Metro): 06:00 - 22:30

Usa la aplicación Moovit para encontrar la parada de la línea 60 de autobús más cercana y descubre cuándo llega la próxima línea 60 de autobús

#### **Sentido: C.U.**

2 paradas [VER HORARIO DE LA LÍNEA](https://moovitapp.com/ciudad_de_m%C3%A9xico-822/lines/60/3808740/3751741/es-419?ref=2&poiType=line&customerId=4908&af_sub8=%2Findex%2Fes-419%2Fline-pdf-Ciudad_de_M%25C3%25A9xico-822-1341234-3808740&utm_source=line_pdf&utm_medium=organic&utm_term=C.U.)

Calle Lázaro Cárdenas Ampliación Miguel Hidalgo 3a. Sección Tlalpan Cdmx 14250 México

Calle Doctor Antonio Delfín Madrigal Pedregal de Santo Domingo Coyoacán Cdmx 04369 México

**Horario de la línea 60 de autobús** C.U. Horario de ruta:

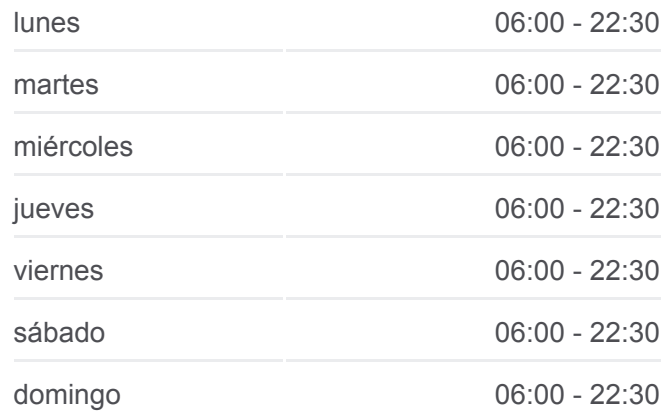

**Información de la línea 60 de autobús Dirección:** C.U. **Paradas:** 2 **Duración del viaje:** 7 min **Resumen de la línea:**

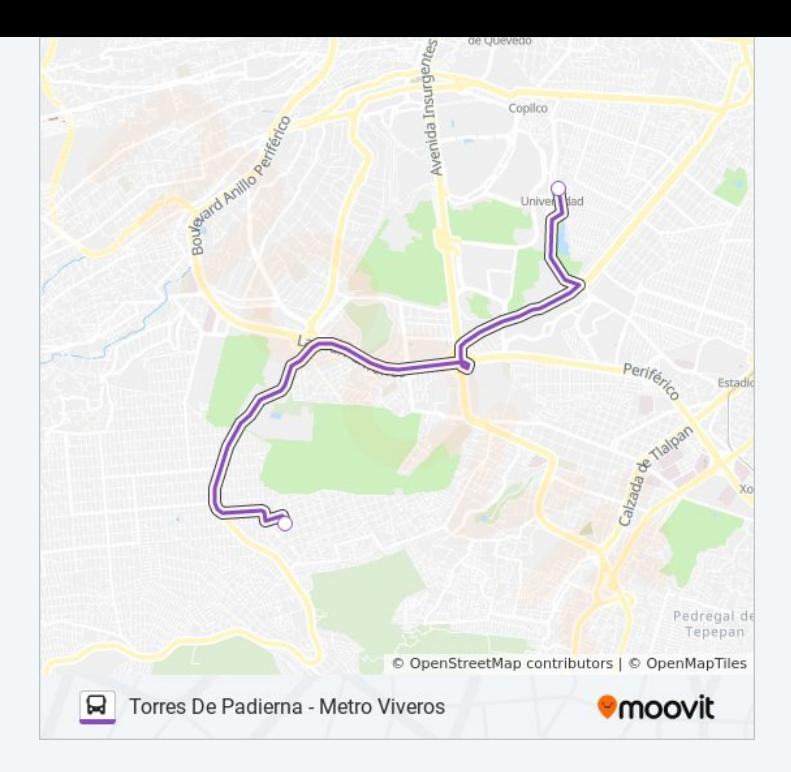

## **Sentido: Crucero (Carretera Picacho-Ajusco)**

2 paradas [VER HORARIO DE LA LÍNEA](https://moovitapp.com/ciudad_de_m%C3%A9xico-822/lines/60/3808740/3751314/es-419?ref=2&poiType=line&customerId=4908&af_sub8=%2Findex%2Fes-419%2Fline-pdf-Ciudad_de_M%25C3%25A9xico-822-1341234-3808740&utm_source=line_pdf&utm_medium=organic&utm_term=C.U.)

Calle Doctor Antonio Delfín Madrigal Pedregal de Santo Domingo Coyoacán Cdmx 04369 México

Calle Luis Echeverría Álvarez Ampliación Miguel Hidalgo 3a. Sección Tlalpan Cdmx 14250 México

### **Horario de la línea 60 de autobús**

Crucero (Carretera Picacho-Ajusco) Horario de ruta:

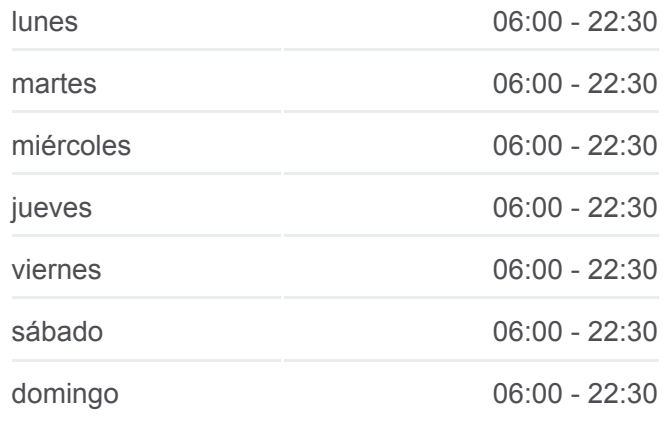

# **Información de la línea 60 de autobús**

**Dirección:** Crucero (Carretera Picacho-Ajusco) **Paradas:** 2 **Duración del viaje:** 7 min **Resumen de la línea:**

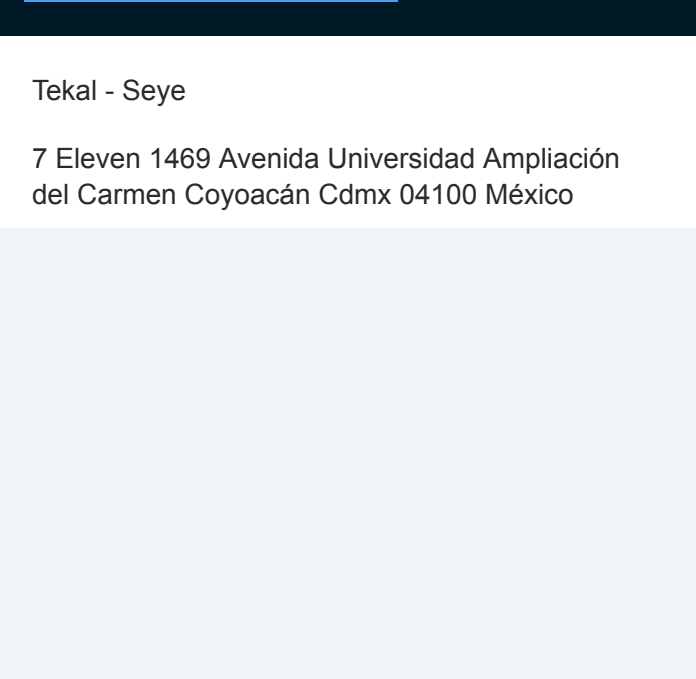

#### **Sentido: Metro Viveros**

2 paradas [VER HORARIO DE LA LÍNEA](https://moovitapp.com/ciudad_de_m%C3%A9xico-822/lines/60/3808740/3751529/es-419?ref=2&poiType=line&customerId=4908&af_sub8=%2Findex%2Fes-419%2Fline-pdf-Ciudad_de_M%25C3%25A9xico-822-1341234-3808740&utm_source=line_pdf&utm_medium=organic&utm_term=C.U.)

Tekal - Seye

7 Eleven 1469 Avenida Universidad Ampliación del Carmen Coyoacán Cdmx 04100 México

## **Horario de la línea 60 de autobús** Metro Viveros Horario de ruta:

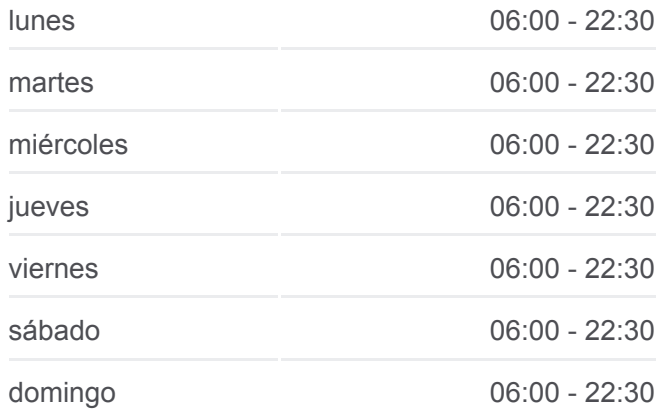

**Información de la línea 60 de autobús Dirección:** Metro Viveros **Paradas:** 2 **Duración del viaje:** 12 min **Resumen de la línea:**

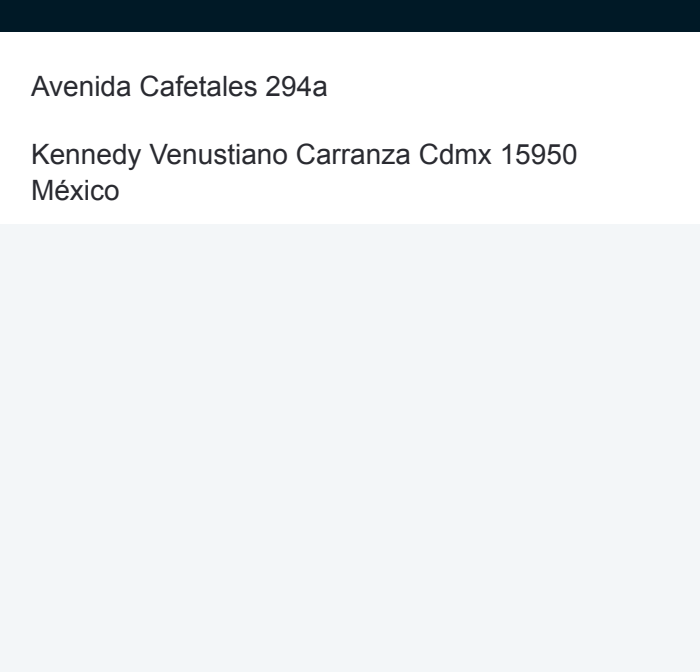

# **Sentido: San Lázaro (Metro)**

2 paradas [VER HORARIO DE LA LÍNEA](https://moovitapp.com/ciudad_de_m%C3%A9xico-822/lines/60/3808740/3751530/es-419?ref=2&poiType=line&customerId=4908&af_sub8=%2Findex%2Fes-419%2Fline-pdf-Ciudad_de_M%25C3%25A9xico-822-1341234-3808740&utm_source=line_pdf&utm_medium=organic&utm_term=C.U.)

Avenida Cafetales 294a

Kennedy Venustiano Carranza Cdmx 15950 México

# **Horario de la línea 60 de autobús** San Lázaro (Metro) Horario de ruta:

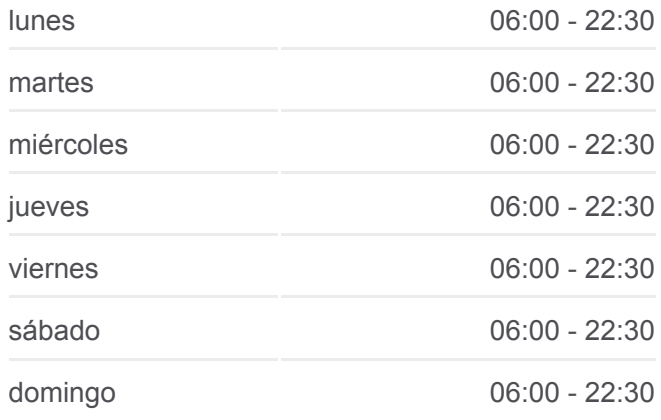

**Información de la línea 60 de autobús Dirección:** San Lázaro (Metro) **Paradas:** 2 **Duración del viaje:** 17 min **Resumen de la línea:**

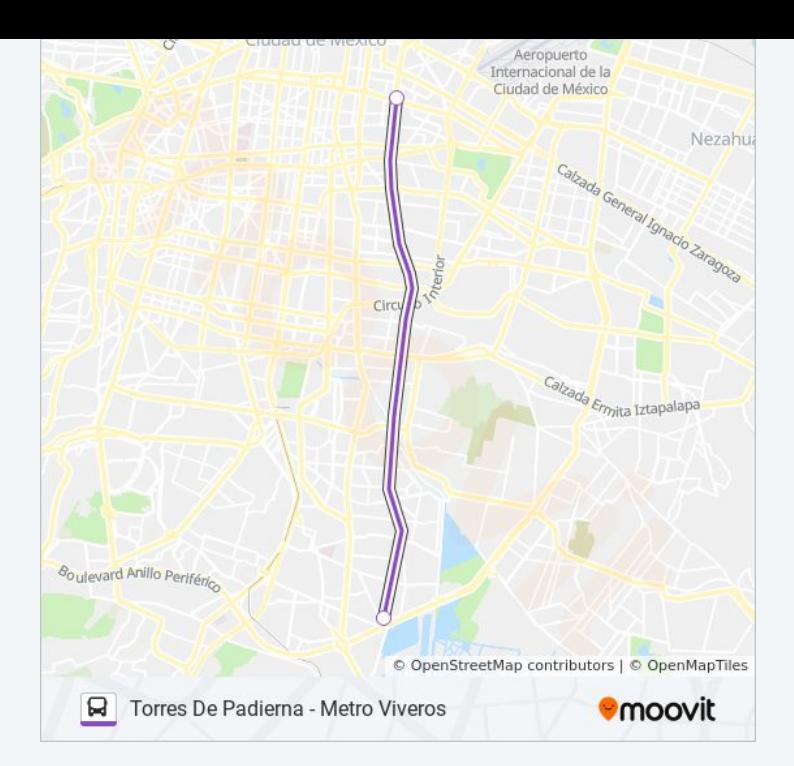

Los horarios y mapas de la línea 60 de autobús están disponibles en un PDF en moovitapp.com. Utiliza [Moovit App](https://moovitapp.com/ciudad_de_m%C3%A9xico-822/lines/60/3808740/3751741/es-419?ref=2&poiType=line&customerId=4908&af_sub8=%2Findex%2Fes-419%2Fline-pdf-Ciudad_de_M%25C3%25A9xico-822-1341234-3808740&utm_source=line_pdf&utm_medium=organic&utm_term=C.U.) para ver los horarios de los autobuses en vivo, el horario del tren o el horario del metro y las indicaciones paso a paso para todo el transporte público en Ciudad de México.

[Acerca de Moovit](https://moovit.com/es/about-us-es/?utm_source=line_pdf&utm_medium=organic&utm_term=C.U.) · [Soluciones MaaS](https://moovit.com/es/maas-solutions-es/?utm_source=line_pdf&utm_medium=organic&utm_term=C.U.) · [Países incluídos](https://moovitapp.com/index/es-419/transporte_p%C3%BAblico-countries?utm_source=line_pdf&utm_medium=organic&utm_term=C.U.) · [Comunidad de Mooviters](https://editor.moovitapp.com/web/community?campaign=line_pdf&utm_source=line_pdf&utm_medium=organic&utm_term=C.U.&lang=es)

© 2024 Moovit - Todos los derechos reservados

**Mira los tiempos de llegada en tiempo real**

Web App Consigue o en el Bosponible EN Web App Consigue o en el Bosponible EN Browlet EN